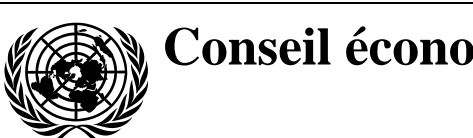

**Conseil économique et social** Distr. générale

25 novembre 2020 Français Original : anglais

# **Commission économique pour l'Europe**

Comité des transports intérieurs

## **Groupe de travail des problèmes douaniers intéressant les transports**

**Groupe d'experts des aspects théoriques et techniques de l'informatisation du régime TIR**

**Première session** Genève, 27-29 janvier 2021 Point 6 a) de l'ordre du jour provisoire **Système international eTIR : Rapport sur l'état d'avancement de l'élaboration du système international eTIR**

# **Services Web eTIR − Messages I1 et I2 I1 − Accepter la garantie / I2 − Résultats de l'acceptation de la garantie**\*\*

**Note du Secrétariat**

# **I. Introduction − Mandat**

1. À sa quatre-vingt-deuxième session (23-28 février 2020), le Comité des transports intérieurs a approuvé la création du Groupe d'experts des aspects théoriques et techniques de l'informatisation du régime TIR (WP.30/GE.1) (ECE/TRANS/294, par. 84<sup>1</sup>) et a approuvé son mandat<sup>2</sup> (ECE/TRANS/WP.30/2019/9 et ECE/TRANS/WP.30/2019/9/Corr.1), sous réserve de l'accord du Comité exécutif de la CEE. À sa réunion informelle tenue à distance (20 mai 2020), le Comité exécutif a approuvé l'établissement du Groupe d'experts des aspects théoriques et techniques de l'informatisation du régime TIR (WP.30/GE.1) jusqu'en

<sup>&</sup>lt;sup>2</sup> Mandat du Groupe nouvellement créé, approuvé par le Comité des transports intérieurs et le Comité exécutif de la CEE [− https://unece.org/fileadmin/DAM/trans/bcf/wp30/documents/2019/ECE-](https://unece.org/fileadmin/DAM/trans/bcf/wp30/documents/2019/ECE-TRANS-WP30-2019-09f.pdf)[TRANS-WP30-2019-09f.pdf](https://unece.org/fileadmin/DAM/trans/bcf/wp30/documents/2019/ECE-TRANS-WP30-2019-09f.pdf) et rectificatif ; [www.unece.org/fileadmin/DAM/trans/bcf/wp30/documents/2019/ECE-TRANS-WP30-2019-](http://www.unece.org/fileadmin/DAM/trans/bcf/wp30/documents/2019/ECE-TRANS-WP30-2019-09c1f.pdf) [09c1f.pdf.](http://www.unece.org/fileadmin/DAM/trans/bcf/wp30/documents/2019/ECE-TRANS-WP30-2019-09c1f.pdf)

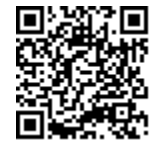

<sup>\*</sup> Nouveau tirage pour raisons techniques (24 février 2021).

<sup>\*\*</sup> Le présent document a été soumis tardivement aux services de traitement de la documentation en raison de contretemps liés à sa mise au point.

<sup>&</sup>lt;sup>1</sup> Décision du Comité des transports intérieurs (ECE/TRANS/294, par. 84) − [https://unece.org/fileadmin/DAM/trans/doc/2020/itc/ECE-TRANS-294f.pdf.](https://unece.org/fileadmin/DAM/trans/doc/2020/itc/ECE-TRANS-294f.pdf) 

2022, sur la base du mandat énoncé dans les documents ECE/TRANS/WP.30/2019/9 et Corr.1, comme indiqué dans le document ECE/TRANS/294 (ECE/EX/2020/L.2, par. 5 b))<sup>3</sup>.

2. Le mandat du Groupe dispose que celui-ci doit concentrer ses travaux sur l'élaboration d'une nouvelle version des spécifications eTIR, en attendant la mise en place officielle de l'Organe de mise en œuvre technique (TIB). Le Groupe doit ainsi : a) établir une nouvelle version des spécifications techniques de la procédure eTIR, avec les modifications à y apporter, en veillant à ce que ces spécifications correspondent aux spécifications fonctionnelles de ladite procédure ; b) élaborer une nouvelle version des spécifications fonctionnelles de la procédure eTIR, avec les modifications à y apporter en veillant à ce que ces spécifications correspondent aux spécifications techniques de ladite procédure ; c) élaborer des amendements aux spécifications conceptuelles de la procédure eTIR, à la demande du WP.30.

# **II. Objet**

3. Le présent document présente les spécifications techniques des messages eTIR « I1 − Accepter la garantie » et « I2 − Résultats de l'acceptation de la garantie ». Il est valable pour la version 1.0 du système international eTIR, fondée sur la version 4.3a des spécifications eTIR.

# **III. Documents de référence**

## **A. Descriptifs de projet et plateforme de collaboration**

- Portail de documentation eTIR : [wiki.unece.org/display/ED/eTIR+documentation+-](https://wiki.unece.org/display/ED/eTIR+documentation+-+Homepage) [+Homepage](https://wiki.unece.org/display/ED/eTIR+documentation+-+Homepage) ;
- Project Guidelines for customs to connect to the eTIR international system (Lignes directrices relatives au projet de connexion des services douaniers au système international eTIR) : [wiki.unece.org/download/attachments/106299939/Project%](https://wiki.unece.org/download/attachments/106299939/Project%20Guidelines%20for%20customs%20to%20connect%20to%20the%20eTIR%20international%20system.pdf) [20Guidelines%20for%20customs%20to%20connect%20to%20the%20eTIR%20inte](https://wiki.unece.org/download/attachments/106299939/Project%20Guidelines%20for%20customs%20to%20connect%20to%20the%20eTIR%20international%20system.pdf) [rnational%20system.pdf](https://wiki.unece.org/download/attachments/106299939/Project%20Guidelines%20for%20customs%20to%20connect%20to%20the%20eTIR%20international%20system.pdf) ;
- eTIR web services − Introduction document (document d'introduction aux services Web eTIR): [wiki.unece.org/download/attachments/106299935/eTIR%20web%](https://wiki.unece.org/download/attachments/106299935/eTIR%20web%20services%20-%20Introduction%20document.pdf) [20services%20-%20Introduction%20document.pdf.](https://wiki.unece.org/download/attachments/106299935/eTIR%20web%20services%20-%20Introduction%20document.pdf)

## **B. Cadre juridique**

- Manuel TIR : [https://ls-fts.unog.ch/sites/default/files/2020-08/Manuel%20TIR\\_](https://ls-fts.unog.ch/sites/default/files/2020-08/Manuel%20TIR_Rev11f.pdf) [Rev11f.pdf](https://ls-fts.unog.ch/sites/default/files/2020-08/Manuel%20TIR_Rev11f.pdf) ;
- Annexe 11 de la Convention TIR : [https://unece.org/fileadmin/DAM/trans/bcf/ac2/](https://unece.org/fileadmin/DAM/trans/bcf/ac2/documents/2020/ECE-TRANS-WP30-AC2-147f.pdf#page=13) [documents/2020/ECE-TRANS-WP30-AC2-147f.pdf#page=13.](https://unece.org/fileadmin/DAM/trans/bcf/ac2/documents/2020/ECE-TRANS-WP30-AC2-147f.pdf#page=13)

## **C. Spécifications eTIR**

• Introduction to the eTIR conceptual, functional and technical v4.2a (Introduction aux documents théoriques, fonctionnels et techniques relatifs au système eTIR − version 4.2a) : [www.unece.org/fileadmin/DAM/trans/bcf/adhoc/conc\\_tech/documents/](http://www.unece.org/fileadmin/DAM/trans/bcf/adhoc/conc_tech/documents/id17-05e.pdf) [id17-05e.pdf](http://www.unece.org/fileadmin/DAM/trans/bcf/adhoc/conc_tech/documents/id17-05e.pdf) ;

<sup>&</sup>lt;sup>3</sup> Décision du Comité exécutif, ECE/EX/2020/L.2, par. 5 b) – [www.unece.org/fileadmin/DAM/commission/EXCOM/Agenda/2020/Remote\\_informal\\_mtg\\_20\\_05\\_](http://www.unece.org/fileadmin/DAM/commission/EXCOM/Agenda/2020/Remote_informal_mtg_20_05_2020/Item_4_ECE_EX_2020_L.2_ITC_Sub_bodies_E.pdf) [2020/Item\\_4\\_ECE\\_EX\\_2020\\_L.2\\_ITC\\_Sub\\_bodies\\_E.pdf.](http://www.unece.org/fileadmin/DAM/commission/EXCOM/Agenda/2020/Remote_informal_mtg_20_05_2020/Item_4_ECE_EX_2020_L.2_ITC_Sub_bodies_E.pdf)

- eTIR concepts v4.2a (Éléments théoriques relatifs au système eTIR − version 4.2a) : [www.unece.org/fileadmin/DAM/trans/bcf/adhoc/conc\\_tech/documents/id17-06e.pdf](http://www.unece.org/fileadmin/DAM/trans/bcf/adhoc/conc_tech/documents/id17-06e.pdf) ;
- eTIR Functional specifications v4.2a (Spécifications fonctionnelles eTIR − version 4.2a) : [www.unece.org/fileadmin/DAM/trans/bcf/adhoc/conc\\_tech/documents/](http://www.unece.org/fileadmin/DAM/trans/bcf/adhoc/conc_tech/documents/id17-07e.pdf) [id17-07e.pdf](http://www.unece.org/fileadmin/DAM/trans/bcf/adhoc/conc_tech/documents/id17-07e.pdf) ;
- Amendements approuvés aux documents théoriques, fonctionnels et techniques relatifs au système eTIR − version 4.2a (préfiguration de la version 4.3) : [https://unece.org/fileadmin/DAM/trans/bcf/wp30/documents/2020/ECE-TRANS-](https://unece.org/fileadmin/DAM/trans/bcf/wp30/documents/2020/ECE-TRANS-WP30-2020-07f.pdf)[WP30-2020-07f.pdf.](https://unece.org/fileadmin/DAM/trans/bcf/wp30/documents/2020/ECE-TRANS-WP30-2020-07f.pdf)

#### **D. Ressources supplémentaires**

- eTIR XML schemas (schémas XML eTIR) : *[wiki.unece.org/display/ED/](https://wiki.unece.org/display/ED/Technical+artefacts) [Technical+artefacts](https://wiki.unece.org/display/ED/Technical+artefacts)* ;
- eTIR code lists (listes des codes eTIR) : *[www.unece.org/fileadmin/DAM/trans/bcf/](http://www.unece.org/fileadmin/DAM/trans/bcf/eTIR/documents/CodeLists0_4.pdf) [eTIR/documents/CodeLists0\\_4.pdf](http://www.unece.org/fileadmin/DAM/trans/bcf/eTIR/documents/CodeLists0_4.pdf)* ;
- Liste des coordonnateurs eTIR : *[www.unece.org/trans/bcf/etir/focals.html](http://www.unece.org/trans/bcf/etir/focals.html)*.

## **IV. Documents de référence**

4. Ce document décrit le message de demande « I1 − Accepter la garantie », et le message de réponse « I2 − Résultats de l'acceptation de la garantie » des services Web du système international eTIR. On y trouvera toutes les précisions nécessaires à leur utilisation (préparation ou réception), des explications sur la façon de les utiliser et le moment auquel il convient de le faire, et des précisions sur les codes d'erreur qui peuvent être renvoyés. On y trouvera également des exemples et il sera question des procédures de secours auxquelles on peut recourir lorsque cela est nécessaire.

# **V. Destinataires**

5. Ce guide est destiné aux équipes d'informaticiens des autorités douanières chargées d'interconnecter les systèmes douaniers nationaux au système international eTIR.

## **VI. Conditions préalables**

6. Pour que la mise en œuvre soit le plus bénéfique possible pour les autorités douanières, il est recommandé que l'équipe informatique à laquelle il incombe d'assurer la connexion aux services Web du système international eTIR soit accompagnée par un expert des questions liées au système TIR. Il convient de lire le présent document après avoir compris les aspects théoriques du système eTIR et après avoir lu les spécifications fonctionnelles eTIR. Il est fortement recommandé d'avoir le document d'introduction aux services Web eTIR à portée de main, car le présent document fait référence à de nombreux éléments et diagrammes de ce document (et de son glossaire).

7. D'un point de vue technique, les conditions préalables suivantes doivent être remplies :

- Une connexion sécurisée à l'environnement destiné aux essais d'acceptation du système international eTIR a été établie ;
- L'adresse du point de terminaison dans l'environnement UAT est clairement déterminée et correctement configurée dans les systèmes douaniers nationaux ;
- Toutes les actions mentionnées dans la section *Prerequisites* (Conditions préalables) du document d'introduction aux services Web eTIR sont réalisées ;

• Tous les outils nécessaires pour préparer, recevoir et tester les messages et pour résoudre les problèmes sont prêts.

8. Tous les messages eTIR sont bien définis et s'inscrivent dans un cheminement décrit dans la section des diagrammes de séquence eTIR du *document d'introduction aux services Web eTIR*. Il est essentiel de respecter l'ordre fixé, sous peine de voir le système international eTIR renvoyer des codes d'erreur dus à des séquences de messages incorrectes, tels que décrits sur la *page Web consacrée aux codes d'erreur eTIR*.

# **VII. I1 − Accepter la garantie / I2 − Résultats de l'acceptation de la garantie**

## **A. Diagramme de séquence**

9. Le diagramme ci-après met en évidence le rôle et la position dans la séquence des messages « I1 − Acceptation de la garantie » et « I2 − Résultats de l'acceptation de la garantie » dans le cadre d'une opération de départ TIR. Les diagrammes de séquence eTIR complets (départ, transit et destination) se trouvent dans la section ad hoc du document d'introduction aux services Web eTIR.

#### Figure I **Diagramme de séquence**

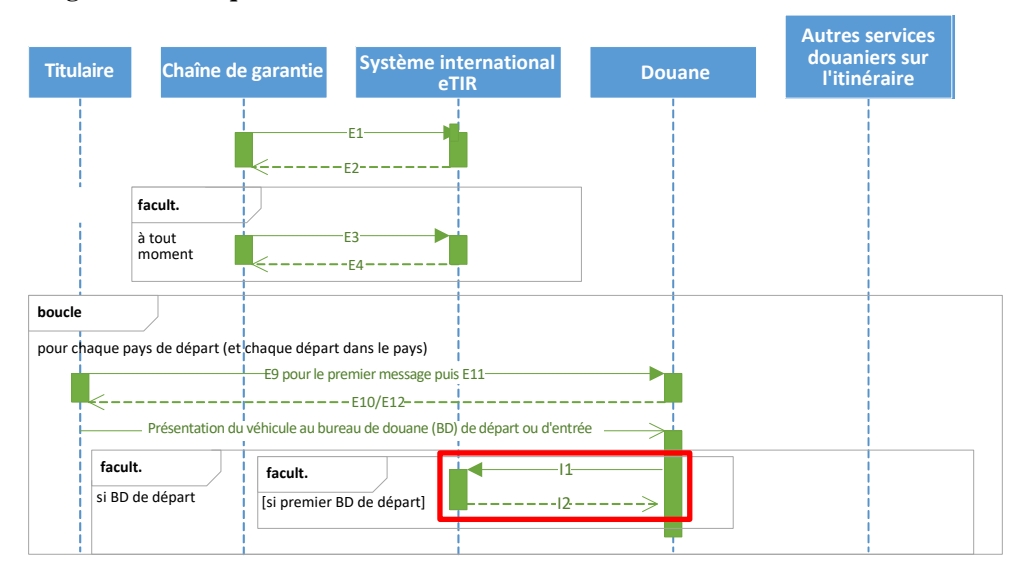

### **B. Contexte du message**

10. Le message « I1 − Accepter la garantie » est obligatoire avant le début d'un transport TIR. Il doit être préparé et envoyé après la présentation du véhicule routier, de l'ensemble de véhicules ou du conteneur au bureau de douane de départ (ou d'entrée) et après que les marchandises transportées ont été inspectées et vérifiées par rapport aux renseignements anticipés TIR et que les sceaux ont été apposés.

# Figure II

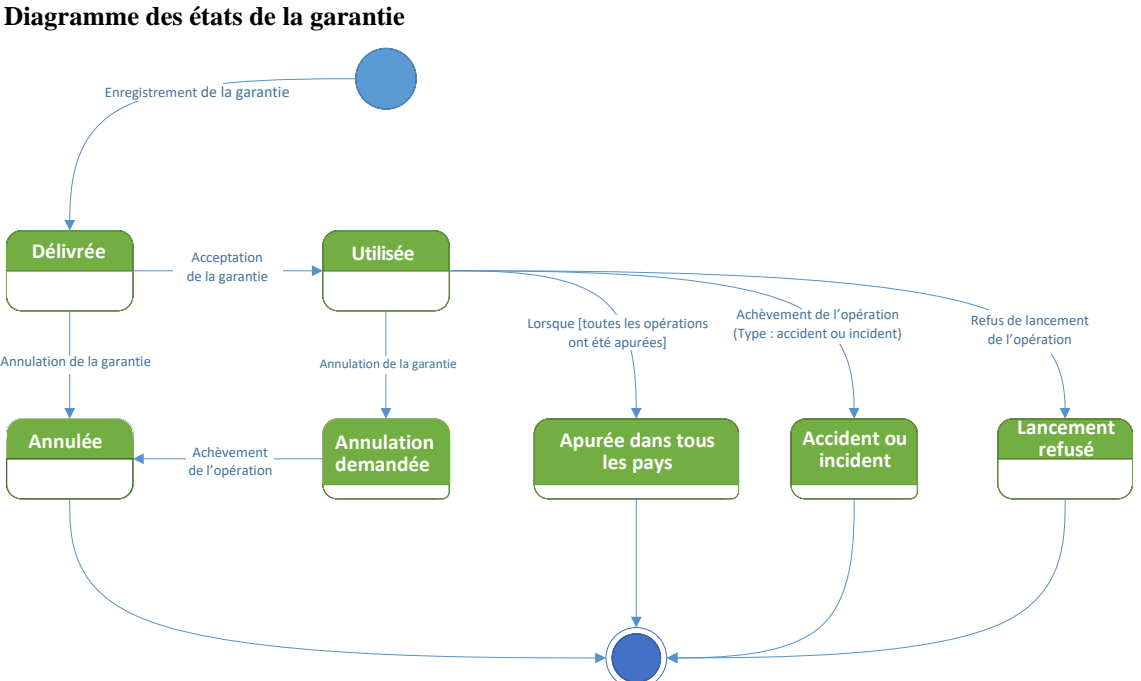

11. Puisqu'il existe différents états de la garantie, il est important d'en connaître le cycle de vie, dont la figure ci-dessous donne un aperçu. Pour plus d'informations, on pourra consulter la section des spécifications eTIR portant sur la garantie.

#### **1. Prérequis des messages**

12. Pour que ce message soit correctement interprété par le système international eTIR, les messages suivants doivent avoir été préalablement échangés :

- « E1 − Enregistrement de la garantie » et « E2 − Résultats de l'enregistrement » (entre la chaîne de garantie et le système international eTIR) : la garantie électronique achetée par le titulaire doit d'abord être enregistrée par la chaîne de garantie dans le système international eTIR afin qu'elle soit connue et utilisable dans le système ;
- « E9 − Renseignements anticipés TIR » et « E10 − Résultat des renseignements anticipés TIR » (entre le titulaire du carnet TIR et les systèmes douaniers nationaux) : le titulaire aura envoyé au bureau de douane de départ les renseignements anticipés TIR qui font office de déclaration préalable pour le transport.

#### **2. Adresse du point de terminaison**

13. L'URL du point de terminaison à utiliser lors de l'envoi du message de demande « I1 − Accepter la garantie » est : [etir-uat-01.unece.org/etir/v4.3/customs/acceptGuarantee](https://etir-uat-01.unece.org/etir/v4.3/customs/acceptGuarantee)

14. On notera également que le WSDL se trouve à l'adresse suivante : [etir-uat-](https://etir-uat-01.unece.org/etir/v4.3/customs/acceptGuarantee?wsdl)[01.unece.org/etir/v4.3/customs/acceptGuarantee?wsdl.](https://etir-uat-01.unece.org/etir/v4.3/customs/acceptGuarantee?wsdl)

## **C. Message de demande « I1 − Accepter la garantie »**

#### **1. Description**

15. Les systèmes douaniers nationaux envoient au système international eTIR le message de demande « I1 − Accepter la garantie » confirmant que la garantie a été acceptée par les autorités douanières.

16. Le fichier XSD relatif au message « I1 − Accepter la garantie » est disponible à l'adresse suivante : [www.unece.org/](https://www.unece.org/trans/bcf/etir/xml_schemas.html) [trans/bcf/etir/xml\\_schemas.html.](https://www.unece.org/trans/bcf/etir/xml_schemas.html)

#### **2. Liste des champs**

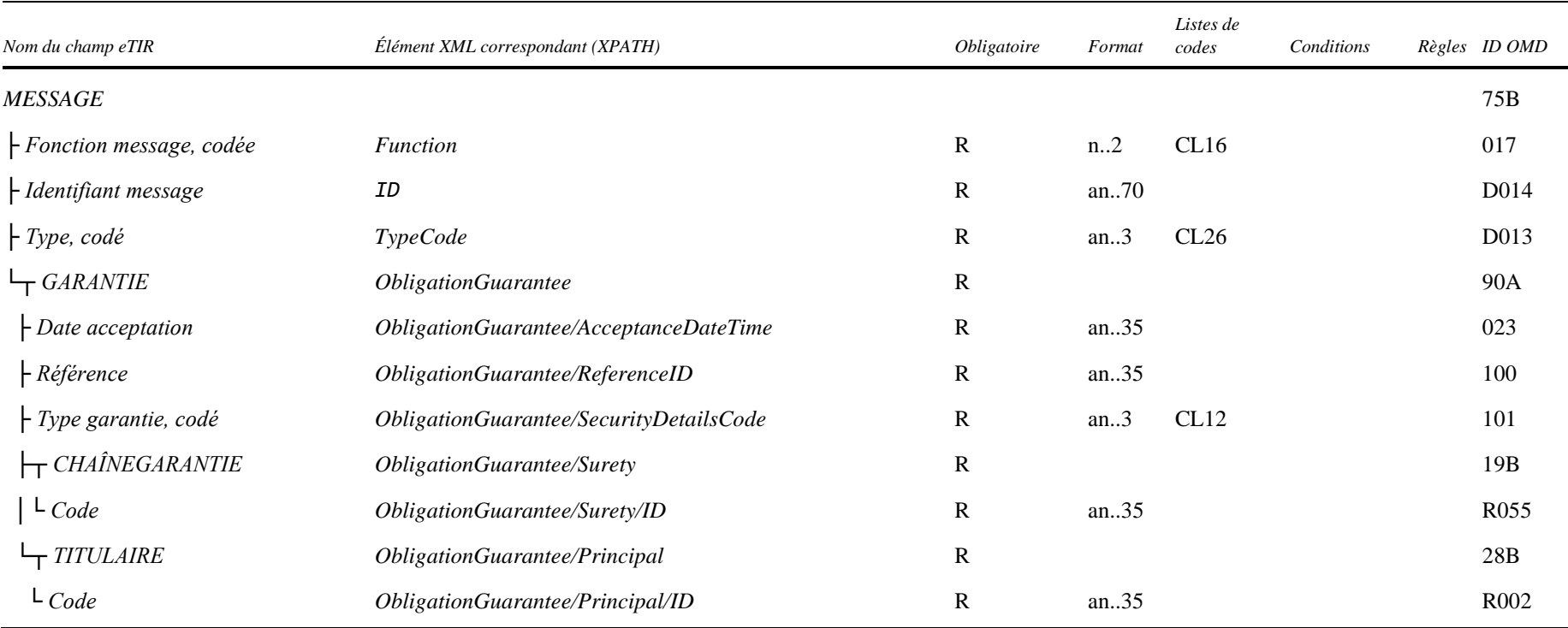

# GE.20-15939 GE.20-15939

## **3. Description des champs**

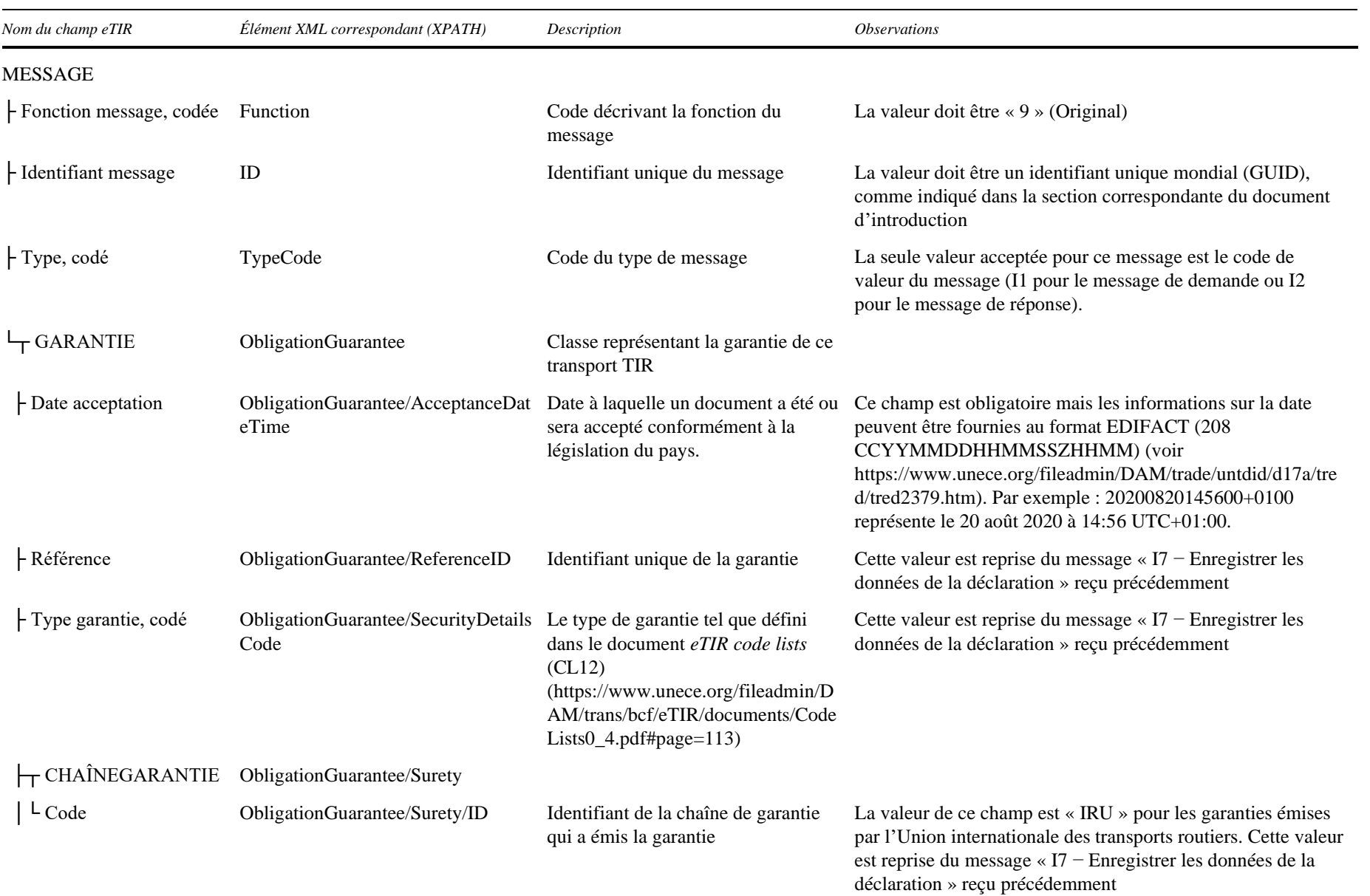

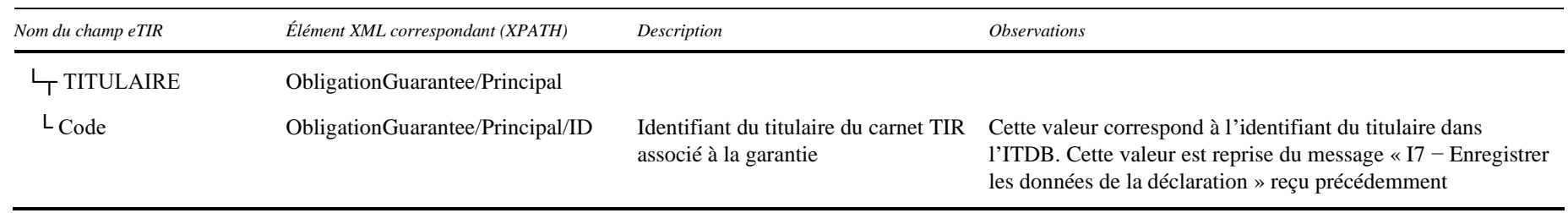

17. En ce qui concerne les valeurs de la deuxième colonne des deux tableaux, on notera que l'élément de base XML « InterGov/ » a été supprimé pour améliorer la lisibilité, car il est répété sur chaque ligne.

#### **4. Listes de codes de référence**

18. Les listes de champs renvoient aux listes de codes ci-après, qui doivent être prises en compte lors de l'envoi du message :

- CL12 − Guarantee type code (eTIR) ;
- CL16 − Message function code (norme ONU/EDIFACT 1225) ;
- CL26 − [Message types \(eTIR\).](https://www.unece.org/fileadmin/DAM/trans/bcf/eTIR/documents/CodeLists0_4.pdf#page=187)
- 19. Toutes les listes de codes sont décrites dans le document *eTIR code lists*.

#### **5. Exemple**

20. L'exemple ci-dessous montre les données XML à envoyer par la méthode POST à l'adresse du point de terminaison pour demander la garantie XF95001234 (de type Z) délivrée par la chaîne de garantie IRU pour le titulaire du carnet TIR FRA/020/998 à la date du 23/07/29 à laquelle la garantie doit être acceptée.

#### **Message de demande I1 − Accepter la garantie**

```
<?xml version="1.0" encoding="UTF-8"?>
<soap:Envelope xmlns:soap="http://www.w3.org/2003/05/soap-envelope" xmlns:cus="etir:v4.3:customs" xmlns:etir=
"etir:I1:v4.3"<soap:Header xmlns:wsa="http://www.w3.org/2005/08/addressing">
   (...)<wsa:Action>etir:v4.3:customs/acceptGuarantee</wsa:Action>
    <wsa:MessageID>uuid:8a20af11-8170-495d-9563-6a89b32ef745</wsa:MessageID>
   (\ldots)</soap:Header>
  <soap:Body xmlns:wsu="http://docs.oasis-open.org/wss/2004/01/oasis-200401-wss-wssecurity-utility-1.0.xsd" wsu:Id=
"id-4eed340a-58d8-4d4d-b1b9-e9b94ba4baf1">
    <cus:acceptGuarantee>
     <etir:InterGov>
       <etir:FunctionCode>9</etir:FunctionCode>
       <etir:ID>FR:6aca5f82-2285-4f00-b4ae-36269d4cc865</etir:ID>
       <etir:TypeCode>I1</etir:TypeCode>
       <etir:ObligationGuarantee>
          <etir:ReferenceID>XF95001234</etir:ReferenceID>
          <etir:AcceptanceDateTime>2019/07/23</etir:AcceptanceDateTime>
          <etir:SecurityDetailsCode>Z</etir:SecurityDetailsCode>
          <etir:Surety>
           <etir:ID>IRU</etir:ID>
          </etir:Surety>
          <etir:Principal>
           <etir:ID>FRA/020/998</etir:ID>
          </etir:Principal>
       </etir:ObligationGuarantee>
     </etir:InterGov>
   </cus:acceptGuarantee>
  </soap:Body>
</soap:Envelope>
```
21. Certains contenus originaux des champs ont été raccourcis (...) dans le présent document pour des raisons de lisibilité, en particulier la totalité de la partie « header/security », qui est décrite dans le document d'introduction aux services Web eTIR.

÷.

## **D. Message de réponse « I2 − Résultats de l'acceptation de la garantie »**

#### **1. Description**

22. Le système international eTIR renvoie le message « I2 − Résultats de l'acceptation de la garantie » aux systèmes douaniers nationaux pour confirmer la bonne réception et l'enregistrement de l'acceptation de la garantie.

23. Le fichier XSD relatif au message « I2 − Résultats de l'acceptation de la garantie » est disponible à l'adresse suivante : [www.unece.org/trans/bcf/etir/xml\\_schemas.html.](https://www.unece.org/trans/bcf/etir/xml_schemas.html)

#### **2. Liste des champs**

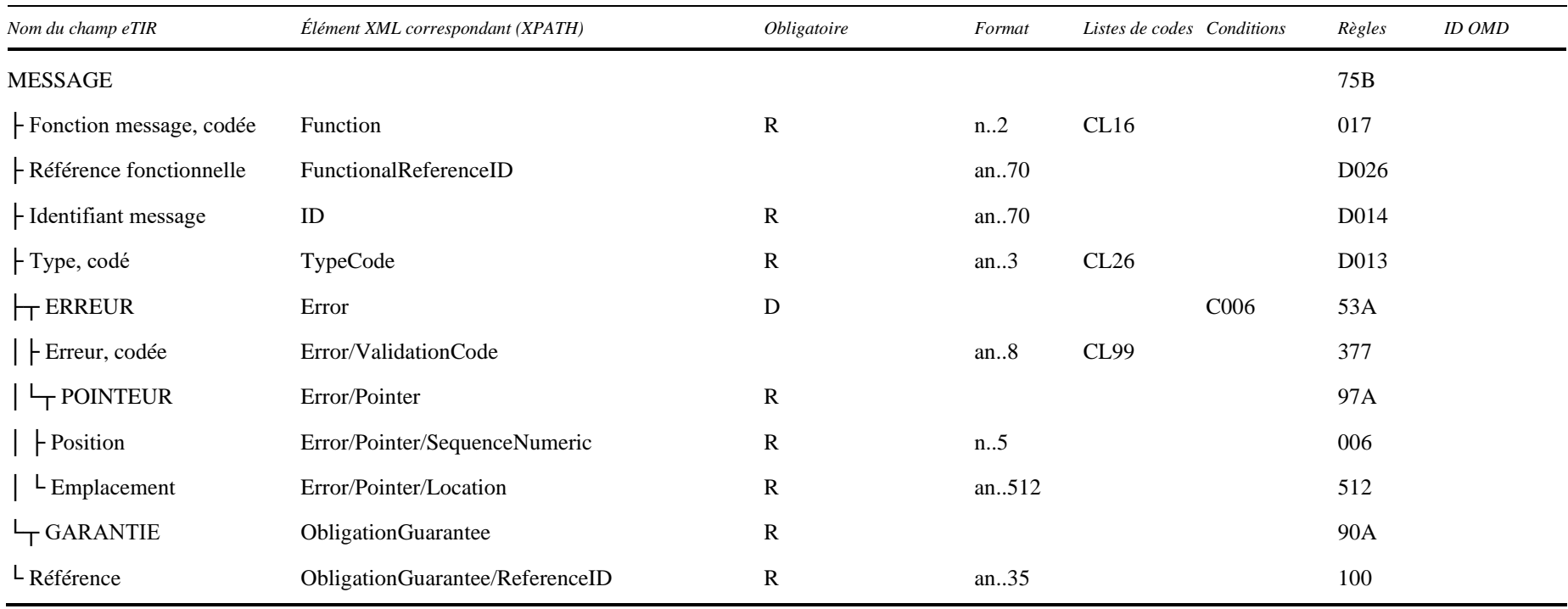

## **3. Description des champs**

24. En ce qui concerne les valeurs de la deuxième colonne des deux tableaux, on notera que l'élément de base XML « InterGov/ » a été supprimé pour améliorer la lisibilité, car il revient à chaque ligne.

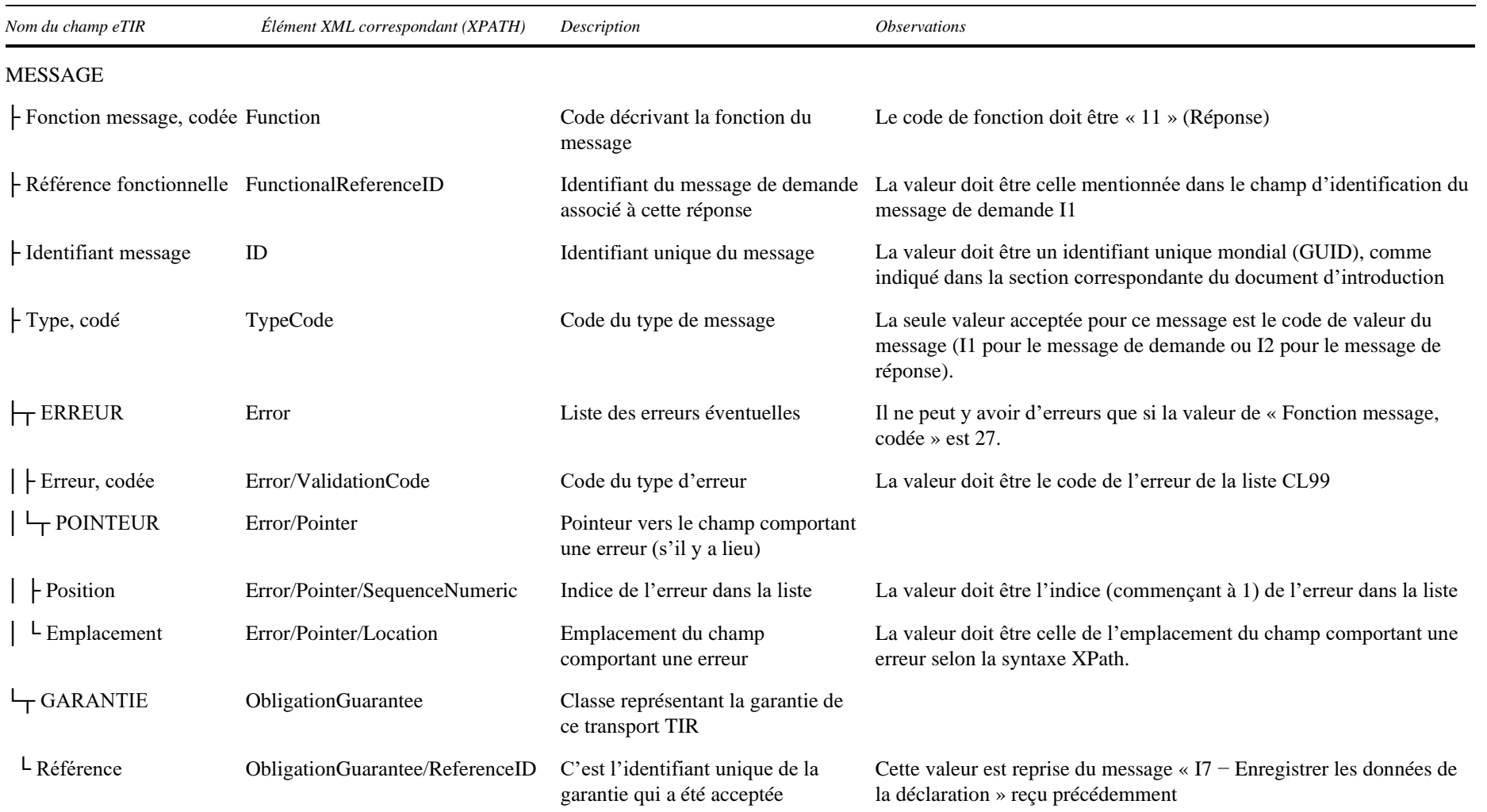

#### **4. Listes de codes de référence**

25. Les listes de champs renvoient aux listes de codes ci-après, qui doivent être prises en compte lors de l'envoi du message :

- CL16 − Message function code (norme ONU/EDIFACT 1225) ;
- CL26 − [Message types \(eTIR\)](https://www.unece.org/fileadmin/DAM/trans/bcf/eTIR/documents/CodeLists0_4.pdf#page=187) ;
- [CL99](https://wiki.unece.org/display/ED/Error+Management) − Error code (eTIR).
- 26. Toutes les listes de codes sont décrites dans le document *eTIR code lists*.

#### **5. Conditions et règles**

27. Les éléments suivants de la liste des conditions eTIR figurent dans les listes de champs et doivent être pris en compte dans le message :

• C006: IF (MESSAGE.Message function, coded) = '6' OR '11' OR '44' OR '45' THEN EMPTY (ERROR) ELSE IF (MESSAGE.Message function, coded) = '10' OR '27' THEN NOT EMPTY (ERROR)

#### **6. Comment utiliser les données de réponse dans les systèmes douaniers nationaux**

28. Le système international eTIR indiquera s'il y a eu des erreurs lors du traitement du message de demande en renseignant la liste « Errors ». Par conséquent, et comme pour tous les messages de réponse attendus du système international eTIR, la première étape de l'analyse du message de réponse « I2 − Résultats de l'acceptation de la garantie » doit toujours être de rechercher les éventuelles indications d'erreurs dans le message de réponse et de les traiter en conséquence, comme indiqué dans la sectio*n Error Managemen*t (Gestion des erreurs) du document d'introduction.

29. Si le message de réponse ne contient aucune erreur, on vérifiera que la référence de la garantie qui a été enregistrée comme acceptée dans le système international eTIR est bien la même que celle mentionnée dans le message « I1 − Accepter la garantie » qui a été envoyée. Si ce n'est pas le cas, il faudra contacter l'assistance eTIR (voir *Assistance et contact*) pour signaler ce problème afin qu'il puisse être examiné le plus rapidement possible.

30. S'il n'y a eu aucune erreur et si le contenu du message de réponse est conforme aux attentes, l'étape suivante consiste pour les systèmes douaniers nationaux à envoyer les données de la déclaration au système international eTIR en utilisant le message « I7 − Enregistrement des données de la déclaration ».

#### **7. Codes d'erreur applicables**

31. Étant donné que le système international eTIR est susceptible de renvoyer des codes d'erreur, le document d'introduction aux services Web eTIR contient une section indiquant comment et où trouver ces codes d'erreur dans les messages de réponse. On trouvera ci-dessous la liste des codes d'erreur qui peuvent être renvoyés en ce qui concerne le message de réponse « I2 − Résultats de l'acceptation de la garantie » ainsi que les mesures recommandées pour y remédier :

#### **100 − Message non valide**

On vérifiera le message lui-même et son format car il n'est pas reconnu par le système international eTIR.

#### **101 − Paramètre manquant**

On vérifiera les paramètres du message, en particulier ceux signalés comme obligatoires dans la section sur la description du message du document, et on s'assurera que tous les paramètres obligatoires font partie du message.

#### **102 − Paramètre de valeur de domaine non valide**

On vérifiera le paramètre codé, ses valeurs et les listes de codes correspondantes. On s'assurera que chaque paramètre codé utilise l'une des valeurs de la liste de codes correspondante.

#### **200 − État non valide**

On vérifiera l'état de l'objet visé (transport, garantie, ...) et on s'assurera qu'il correspond au service Web du système international eTIR demandé.

#### **201 − Garantie non acceptable**

On vérifiera l'état de la garantie que l'on aura essayé d'accepter et on s'assurera qu'elle est conforme au cheminement décrit dans le diagramme des états de la garantie.

#### **300 − [Opération non valide](https://wiki.unece.org/display/ED/Error+Management#300)**

On vérifiera le contenu du message car il a est à l'origine d'une erreur technique dans le système international eTIR mais ce dernier n'a pas pu déterminer la source du problème.

#### **301 − [Garantie non trouvée](https://wiki.unece.org/display/ED/Error+Management#301)**

On vérifiera la valeur de l'ID de la référence de la garantie dans le message et on s'assurera qu'elle correspond à la valeur reçue dans les messages précédents.

#### **302 − Chaîne de garantie non trouvée**

On vérifiera la valeur de l'ID de la chaîne de garantie dans le message et on s'assurera qu'elle correspond à la valeur reçue dans les messages précédents.

#### **303 − Type de garantie non trouvé**

On vérifiera la valeur du type de garantie dans le message et on s'assurera qu'il fait partie de la liste des codes eTIR (Guarantee type code) et qu'il correspond à la valeur reçue dans les messages précédents.

#### **320 − [Non-correspondance titulaire/garantie](https://wiki.unece.org/display/ED/Error+Management#320)**

On vérifiera le format et la valeur du titulaire du carnet TIR dans le message et on s'assurera qu'il correspond à la valeur reçue dans les messages précédents. Si tel est le cas, on vérifiera l'existence du titulaire et son statut en utilisant le message d'information eTIR « I3 − Obtention informations titulaire », les services Web ITDB ad hoc ou l'application Web ITDB.

#### **330 − Chaîne de garantie non autorisée**

On vérifiera la valeur de l'ID de la chaîne de garantie dans le message et on s'assurera qu'elle correspond à la valeur reçue dans les messages précédents.

#### **331 − Non-correspondance chaîne de garantie/garantie**

On vérifiera la valeur de l'ID de la chaîne de garantie dans le message et on s'assurera qu'elle correspond à la valeur reçue dans les messages précédents.

#### **332 − Non-correspondance type de garantie/garantie**

On vérifiera la valeur de l'ID du type de garantie dans le message et on s'assurera qu'elle correspond à la valeur reçue dans les messages précédents.

#### **400 − Problème eTIR**

On contactera l'assistance eTIR (voir *Assistance et contact*) en lui envoyant le contenu du message communiqué, l'horodatage et la marche à suivre pour reproduire ce problème afin de le régler.

32. La liste complète des codes d'erreur se trouve sur la page Web consacrée à la liste des codes d'erreur.

#### **8. Exemple**

33. L'exemple ci-dessous montre les données XML du message « I2 − Résultats de l'acceptation de la garantie » reçu en réponse au POST du message « I1 − Accepter la garantie ». Ce message de réponse (code de fonction 11) du type I2 le définit comme un message de résultat d'acceptation (de la garantie) pour l'ID de référence de garantie XF95001234. Comme il ne contient aucun code d'erreur, on considérera la garantie comme acceptée.

34. Il est important de comprendre que l'absence d'erreur dans le message de réponse « I2 − Résultats de l'acceptation de la garantie » est l'indicateur clef pour savoir que la garantie est acceptée.

#### **Message de réponse « I2 − Résultats de l'acceptation de la garantie »**

```
<?xml version="1.0" encoding="UTF-8"?>
<soap:Envelope xmlns:soap="http://www.w3.org/2003/05/soap-envelope" xmlns:cus="etir:v4.3:customs" xmlns:etir=
"etir: I2: v4.3"<soap:Header xmlns:wsa="http://www.w3.org/2005/08/addressing">
   ( \ldots )<wsa:Action>etir:v4.3:customs/acceptGuaranteeResponse</wsa:Action>
    <wsa:MessageID>uuid:8a20af11-8170-495d-9563-6a87e32ef745</wsa:MessageID>
   ( \ldots )</soap:Header>
  <soap:Body xmlns:wsu="http://docs.oasis-open.org/wss/2004/01/oasis-200401-wss-wssecurity-utility-1.0.xsd" wsu:Id=
"id-4eed340a-58d8-4d4d-b1b9-e9b94ba4ba32">
    <cus:acceptanceResults>
     <etir:InterGov>
        <etir:FunctionCode>11</etir:FunctionCode>
        <etir:FunctionalReferenceID>FR:6aca5f82-2285-4f00-b4ae-36269d4cc865</etir:FunctionalReferenceID>
        <etir:TypeCode>I2</etir:TypeCode>
       <etir:ObligationGuarantee>
         <etic:ReferenceID>XF95001234</etic:ReferenceID>
        </etic:ObligationGuarantee>
      </etir:InterGov>
   </cus:acceptanceResults>
 </soap:Body>
</soap:Envelope>
```
35. Certains contenus originaux des champs ont été raccourcis (...) dans le présent document pour des raisons de lisibilité, en particulier la totalité de la partie « header/security », qui est décrite dans le document d'introduction aux services Web eTIR.

## **VIII. Procédure de secours**

36. Dans le cas où la garantie « I1 − Accepter la garantie » n'a pu être envoyée après plusieurs tentatives ou si aucun message de réponse « I2 − Résultats de l'acceptation de la garantie » n'est revenu, il est recommandé à l'équipe du système douanier national de contacter l'assistance eTIR (voir *Assistance et contact*).

37. On notera également que les procédures de secours se trouvent dans les *Amendements approuvés aux documents théoriques, fonctionnels et techniques relatifs au système eTIR*.

## **IX. Assistance et contact**

38. Le secrétariat TIR est à la disposition des Parties contractantes pour les aider à connecter leurs systèmes douaniers nationaux au système international eTIR. Pour toute question ou problème se rapportant au présent document ou au système international eTIR, on utilisera les coordonnées ci-dessous (le courriel étant la voie à privilégier).

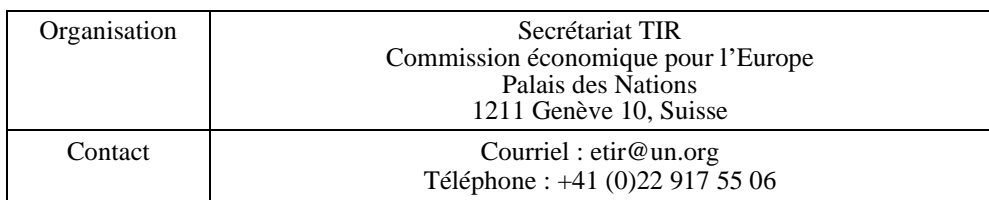

# **X. Annexes**

## **A. Informations sur la version**

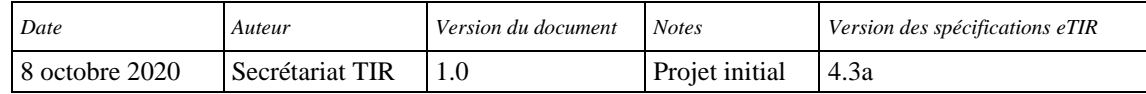

## **B. Contenu des fichiers XSD**

#### **1. Format de demande**

39. Le message « I1 − Accepter la garantie » doit suivre le format exprimé par le XSD ci-dessous :

÷,

#### **Message de demande « I1 − Accepter la garantie »**

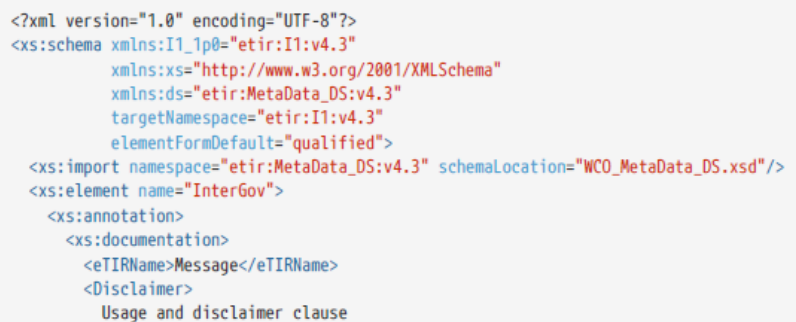

This(ese) schema(s) may be used, copied, amended and furnished to others in whole or in part, without restriction of any kind other than the obligation to keep this usage and disclaimer clause in it (them) and the references to UNECE. However, once modified, schemas may no longer be distributed under the name of UNECE.<br>Disclaimer: These schemas are provided "as is", without warranty of any kind, either express or implied,

including, without limitation, warranties of merchantability, fitness for a particular purpose and non-infringement. The United Nations specifically does not make any warranties or representations as to the accuracy or completeness of any such schemas. The United Nations may add, change, improve or update the schemas without notice. Under no circumstances shall the United Nations be liable for any loss, damage, liability or expense incurred or suffered that is claimed to have resulted from the use of these schemas, including, without limitation, any fault, error, omission, interruption or delay with respect thereto. Under no circumstances, including but not limited to negligence, shall the United Nations or its affiliates be liable for any direct, indirect, incidental, special or consequential damages, even if the United Nations has been advised of the possibility of such damages.

The user specifically acknowledges and agrees that the United Nations is not liable for any conduct of any user. As a condition of using these schemas, the user agrees to indemnify the United Nations and its affiliates from and against any actions, claims, losses, damages, liabilities and expenses arising out of the user's use of these schemas. If the user is dissatisfied with any schema, the user's sole and exclusive remedy is to discontinue using such schemas.

Nothing herein shall constitute or be considered to be a limitation upon or a waiver of the privileges and immunities of the United Nations, which are specifically reserved.

</Disclaimer> </xs:documentation> </xs:annotation> <xs:complexTvpe> <xs:sequence> <xs:element name="FunctionCode" type="ds:InterGovFunctionCodeType"> <xs:annotation> <xs:documentation xml:lang="EN"> <Format>n..2</Format> </xs:documentation> <xs:documentation> <eTIRName>Message function, coded</eTIRName>

```
<CodeList>CL16</CodeList>
      <Status>R</Status>
     <RestrictedCode>9</RestrictedCode>
    </xs:documentation>
  </xs:annotation>
</xs:element>
<xs:element name="ID" type="ds:InterGovIdentificationIDType">
  <xs:annotation>
   <xs:documentation xml:lang="EN">
     <Format>an..70</Format>
    </xs:documentation>
   <xs:documentation>
     <eTIRName>Message identifier</eTIRName>
      <Status>R</Status>
    </xs:documentation>
 </xs:annotation>
</xs:element>
<xs:element name="TypeCode" type="ds:InterGovTypeCodeType">
  <xs:annotation>
    <xs:documentation xml:lang="EN">
     <Format>an..3</Format>
    </xs:documentation>
    <xs:documentation>
     <eTIRName>Type, coded</eTIRName>
      <CodeList>CL26</CodeList>
     <Status>R</Status>
      <RestrictedCode>I1</RestrictedCode>
    </xs:documentation>
  </xs:annotation>
</xs:element>
<xs:element name="ObligationGuarantee">
 <xs:annotation>
   <xs:documentation>
      <eTIRName>Guarantee</eTIRName>
     <Status>R</Status>
   </xs:documentation>
  </xs:annotation>
  <xs:complexType>
    <xs:sequence>
      <xs:element name="AcceptanceDateTime" type="ds:EtirDateTimeType">
        <xs:annotation>
          <xs:documentation xml:lang="EN">
            <Format>an..35</Format>
          </xs:documentation>
          <xs:documentation>
           <eTIRName>Acceptance date</eTIRName>
            <Status>R</Status>
             <DateTimeFormatCode>304 (CCYYMMDDHHMMSSZZZ)</DateTimeFormatCode>
           </xs:documentation>
        </xs:annotation>
       </xs:element>
       <xs:element name="ReferenceID" type="ds:ObligationGuaranteeReferenceIDType">
        <xs:annotation>
          <xs:documentation xml:lang="EN">
            <Format>an..35</Format>
          </xs:documentation>
          <xs:documentation>
            <eTIRName>Reference</eTIRName>
            <Status>R</Status>
          </xs:documentation>
        </xs:annotation>
       </xs:element>
       <xs:element name="SecurityDetailsCode" type="ds:ObligationGuaranteeSecurityDetailsCodeType">
        <xs:annotation>
          <xs:documentation xml:lang="EN">
            <Format>an..3</Format>
           </xs:documentation>
```
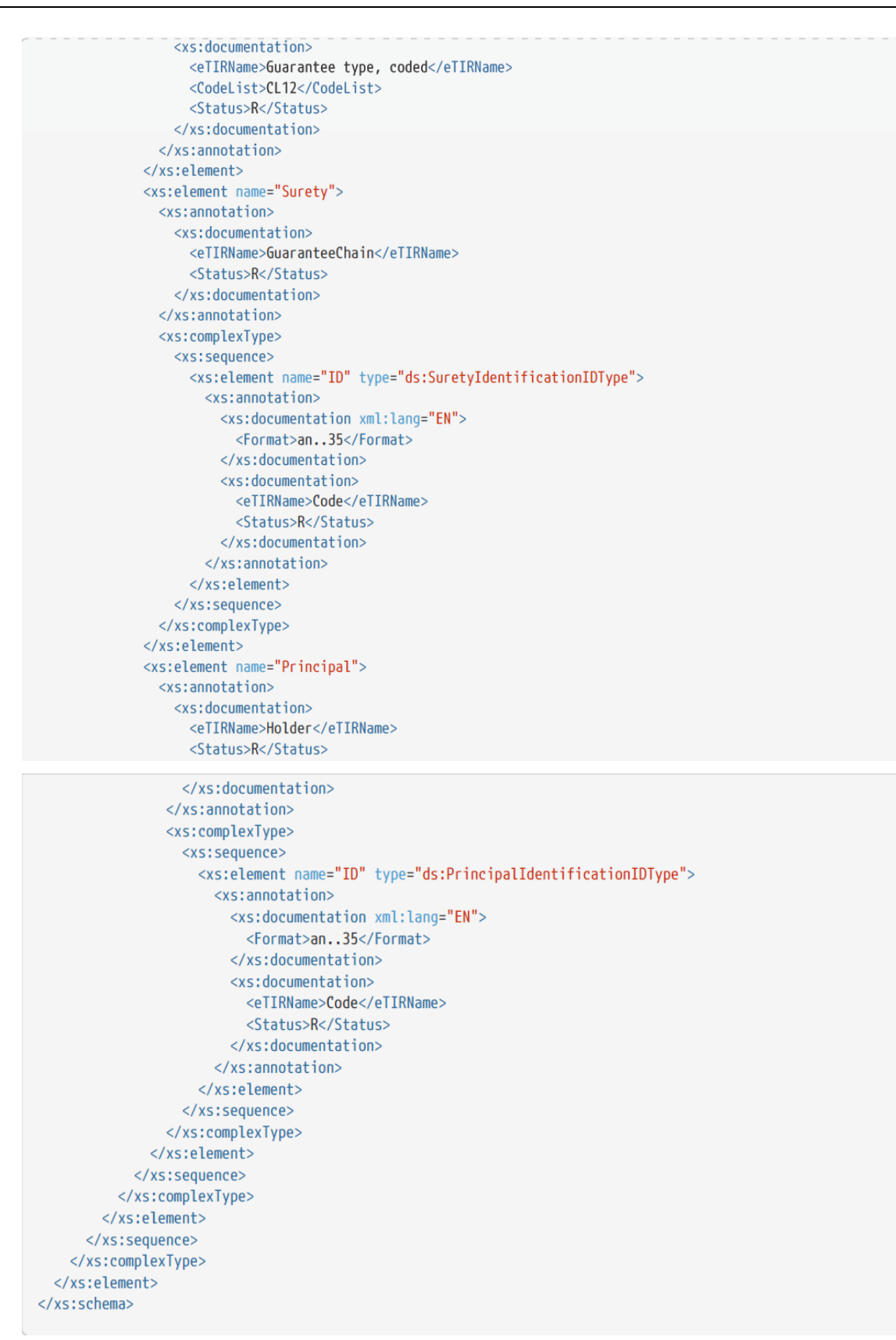

40. Le contenu original du champ « Disclaimer » a été raccourci (...) dans ce document pour des raisons de lisibilité.

#### **2. Format de réponse**

41. Le message « I2 − Acceptation des résultats de la garantie » doit suivre le format exprimé par le XSD ci-dessous :

#### **Message de réponse « I2 − Résultats de l'acceptation de la garantie »**

```
<?xml version="1.0" encoding="UTF-8"?>
<xs:schema xmlns:I2 1p0="etir:I2:v4.3'
          xmlns:xs="http://www.w3.org/2001/XMLSchema"
           xmlns:ds="etir:MetaData DS:v4.3"
           targetNamespace="etir:I2:v4.3"
           elementFormDefault="qualified">
 <xs:import namespace="etir:MetaData_DS:v4.3" schemaLocation="WCO_MetaData_DS.xsd"/>
 <xs:element name="InterGov">
    <xs:annotation>
      <xs:documentation>
        <eTIRName>Message</eTIRName>
        <Disclaimer>
          Usage and disclaimer clause
```
This(ese) schema(s) may be used, copied, amended and furnished to others in whole or in part, without restriction of any kind other than the obligation to keep this usage and disclaimer clause in it (them) and the references to UNECE. However, once modified, schemas may no longer be distributed under the name of UNECE.

Disclaimer: These schemas are provided "as is", without warranty of any kind, either express or implied, including, without limitation, warranties of merchantability, fitness for a particular purpose and non-infringement. The United Nations specifically does not make any warranties or representations as to the accuracy or completeness of any such schemas. The United Nations may add, change, improve or update the schemas without notice. Under no circumstances shall the United Nations be liable for any loss, damage, liability or expense incurred or suffered that is claimed to have resulted from the use of these schemas, including, without limitation, any fault, error, omission, interruption or delay with respect thereto. Under no circumstances, including but not limited to negligence, shall the United Nations or its affiliates be liable for any direct, indirect, incidental, special or consequential damages, even if the United Nations has been advised of the possibility of such damages.

The user specifically acknowledges and agrees that the United Nations is not liable for any conduct of any user. As a condition of using these schemas, the user agrees to indemnify the United Nations and its affiliates from and against any actions, claims, losses, damages, liabilities and expenses arising out of the user's use of these schemas. If the user is dissatisfied with any schema, the user's sole and exclusive remedy is to discontinue using such schemas.

Nothing herein shall constitute or be considered to be a limitation upon or a waiver of the privileges and immunities of the United Nations, which are specifically reserved.

```
</Disclaimer>
 </xs:documentation>
</xs:annotation>
<xs:complexTvpe>
 <xs:sequence>
   <xs:element name="FunctionCode" type="ds:InterGovFunctionCodeType">
     <xs:annotation>
        <xs:documentation xml:lang="EN">
          <Format>n..2</Format>
        </xs:documentation>
        <xs:documentation>
          <eTIRName>Message function, coded</eTIRName>
         <Codelist>Cl16</Codelist>
          <Status>R</Status>
          <RestrictedCode>27</RestrictedCode>
         <RestrictedCode>44</RestrictedCode>
        </xs:documentation>
     </xs:annotation>
    </xs:element>
    <xs:element name="FunctionalReferenceID" type="ds:InterGovFunctionalReferenceIDType">
     <xs:annotation>
        <xs:documentation xml:lang="EN">
         <Format>an..70</Format>
        </xs:documentation>
        <xs:documentation>
         <eTIRName>Functional reference</eTIRName>
        </xs:documentation>
```
 $\langle x \rangle$  /xs:annotation> </xs:element> <xs:element name="ID" type="ds:InterGovIdentificationIDType"> <xs:annotation> <xs:documentation xml:lang="EN"> <Format>an..70</Format> </xs:documentation> <xs:documentation> <eTIRName>Message identifier</eTIRName> <Status>R</Status> </xs:documentation> </xs:annotation> </xs:element> <xs:element name="TypeCode" type="ds:InterGovTypeCodeType"> <xs:annotation> <xs:documentation xml:lang="EN"> <Format>an..3</Format> </xs:documentation> <xs:documentation> <eTIRName>Type, coded</eTIRName> <CodeList>CL26</CodeList> <Status>R</Status> <RestrictedCode>I2</RestrictedCode> </xs:documentation> </xs:annotation> </xs:element> <xs:element name="Error" type="ds:Error" minOccurs="0" maxOccurs="unbounded"/> <xs:element name="ObligationGuarantee"> <xs:annotation> <xs:documentation> <eTIRName>Guarantee</eTIRName> <Status>R</Status> </xs:documentation> </xs:annotation> <xs:complexType> <xs:sequence> <xs:element name="ReferenceID" type="ds:ObligationGuaranteeReferenceIDType"> <xs:annotation> <xs:documentation xml:lang="EN"> <Format>an..35</Format> </xs:documentation> <xs:documentation> <eTIRName>Reference</eTIRName> <Status>R</Status> </xs:documentation> </xs:annotation> </xs:element> </xs:sequence> </xs:complexType> </xs:element> </xs:sequence> </xs:complexType> </xs:element> </xs:schema>

42. Certains contenus originaux des champs ont été raccourcis (...) dans le présent document pour des raisons de lisibilité, en particulier la totalité de la partie « header/security », qui est décrite dans le document d'introduction aux services Web eTIR.

43. Tous les fichiers XSD peuvent être téléchargés sur la page ad hoc du portail de documentation eTIR.